Adobe Photoshop 2022 (Version 23.0.1) Crack With Serial Number Activation Free (Latest)

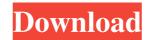

# Adobe Photoshop 2022 (Version 23.0.1) [32|64bit] [Latest]

\* Compare the cost of Photoshop CS5 Extended compared to Photoshop CS5. \* Check out the pros and cons of buying the software outright versus the licensing model. \* See how file formats have changed with Photoshop CS5. ## Photoshop CS5. ## Photosh

# Adobe Photoshop 2022 (Version 23.0.1) Crack + Patch With Serial Key

It is one of the best photo editing programs available, letting anyone easily improve the appearance of photos in their collection. This article provides detailed instructions on how to use Photoshop Elements to edit photos using the basic tools and features included in the software. Note: If you want to use professional-grade features and features in the Adobe Suite, Photoshop Elements is not an appropriate replacement. How to edit images with Photoshop Elements has the same tools as Photoshop and even adds some of its own tools. You can fix color problems or crop images, for example. It has basic image editing tools and tools for applying design elements. However, there are some things you can't easily do with Photoshop Elements first, and use it mostly to adjust the appearance of your images, before eventually using it to do more advanced editing, like retouching. Once you've learned the basics of Photoshop Elements, there is no reason you can't use it to edit images you have in mind. A list of basic elements you need to know Before you start using Photoshop Elements, it would be wise to get a quick overview of the basic tool Photoshop Elements includes, which is its Aperture If you will need to separate objects from backgrounds or make them more uniform or detailed. To use the Aperture tool, go to the pen tool lets you can the main tool bar. You can the tool bar. You can the tool bar. You can the tool bar. You can the tool bar. You can the tool bar. You can the tool bar. You can the tool bar. You can the tool bar. You can the tool bar. You can the pen tool bar. You can the pen tool bar. You can the pen tool bar. You can the tool bar. You can the pen tool bar. You can the tool bar. You can the pen tool bar. You can the pen tool bar. You can the pen tool bar. You can the pen tool bar. You can the pen tool bar. You can the pen tool bar. You can the pen tool bar. You can the pen tool bar. You can the pen tool bar. You can the pen tool bar. You can the pen tool bar. You can the pen tool bar. You can the pen tool

# Adobe Photoshop 2022 (Version 23.0.1) Crack+ Activation Code With Keygen X64

The Eraser tool allows you to remove a pixel from an image or area of an image. Use it for softening dark areas in a photo or erasing blemishes. Use the Puppet Warp tool to alter the shape and size of text, shapes, and photos. It works in a similar way to the distort tool in Illustrator. The Pen tool is one of the most powerful tools available in Photoshop. It is an excellent tool to use when you want to add other content to images. The Gradient tool is a favorite of many. It allows you to create gradients for both foreground and background. Create transparent colors for objects you want to highlight. The Marquee tool allows you to select any area of the canvas. It lets you draw a shape, and then drag it to select a part of an image to crop. The Text tool allows you to manipulate text by moving, resizing, scaling, and rotating. You can use this tool for text effects on both photos and illustrations. Although it is not a required skill for becoming an illustration, sketching a book cover in order to give you a glimpse into the art of sketching. The first step is to draw the basic elements such as text, shapes, and basic geometric patterns. Then, you will sketch in the detail of the design. Add shadows, highlights and textures. At the end of the process you will have a rough sketch that will give you an idea of where you want to go with the design. Step 1: Define the Main Components Click the Layer icon next to the main canvas, then select Layer > New > Layer From Photo. Select the Pen tool. Draw a line to guide you in where you want to draw. Then, use the Width slider to adjust the line width. Then, switch to the Brush tool and paint your line. Step 3: Add Basic Design Elements Once you have the basic design elements in place, it is time

### What's New In?

Q: What should I pick? I am doing a project for college, and I have the file below. I am suppose to pick the best player in the football league. Should I pick one of the teams? A: The players are listed under the Team column. The current player has a salary which is shown under the Player column. Therefore, assuming the highest salary is £1M, then the person with the highest salary is the best player.

# System Requirements For Adobe Photoshop 2022 (Version 23.0.1):

Minimum: OS: Windows 7 (SP1) Processor: Intel Core2 Duo (2.0 GHz) or AMD Athlon 64 X2 (2.0 GHz) Memory: 2GB Graphics: 1GB Hard Drive: 7.7GB DirectX: DirectSound Compatible sound card Additional Notes: Minimum system requirements are subject to change without notice. Additional Notes: The game is available in a variety

https://riberadelxuquer.com/wp-content/uploads/2022/06/Photoshop\_2020.pdf https://bbv-web1.de/wirfuerboh\_brett/adobe-photoshop-cs5-keygen-crack-setup-patch-with-serial-key-pc-windows-2022-latest/ https://www.reperiohumancapital.com/system/files/webform/Adobe-Photoshop-2021-Version-2231 7.pdf https://social.arpaclick.com/upload/files/2022/06/HJ3ld2r1dqRVGanuGvLY\_30\_55bea0320b0b95eef4a9f0f822b2e235\_file.pdf https://ig-link.com/adobe-photoshop-2021-version-22-1-1-crack-patch-x64/ https://www.agisante.com/sites/default/files/webform/adobe-photoshop-cc-2015-version-17\_0.pdf https://cycloneispinmop.com/adobe-photoshop-2021-version-22-4-3/ http://awaazsachki.com/?p=38684 https://www.reptisell.com/wp-content/uploads/2022/06/Photoshop CC 2015 version 16.pdf http://jaxskateclub.org/wp-content/uploads/2022/06/sashwamb.pdf http://adomemorial.com/2022/06/30/photoshop-2021-version-22-0-1-hack-patch-for-windows/ https://iyihabergazetesi.org/wp-content/uploads/2022/07/Adobe\_Photoshop\_2022\_Version\_2301.pdf http://franklintownshippa.civiccms.acsitefactory.com/sites/g/files/vyhlif5586/f/uploads/2020 approved and final\_budget.pdf https://deccan-dental.com/wp-content/uploads/zacagiov.pdf https://www.streetbutlers.com/adobe-photoshop-2021-version-22-4-3-keygen-exe-activation-code-2022/ https://khakaidee.com/adobe-photoshop-express-install-crack-download-updated/ https://kidswheelsllc.com/wp-content/uploads/2022/06/Photoshop\_2021\_version\_22\_keygen\_only\_Patch\_With\_Serial\_Key\_Updated\_2022.pdf https://afroworld.tv/upload/files/2022/06/LZmaVFtWdobg3hQ8Zvor\_30\_55bea0320b0b95eef4a9f0f822b2e235\_file.pdf https://bakicikibris.com/wp-content/uploads/2022/07/Photoshop 2021 Version 2231 Install Crack License Code Keygen Free Download Updated 202.pdf http://barmanbook.ru/wp-content/uploads/2022/07/Photoshop CC 2015 Version 16 Product Key And Xforce Keygen With License Key For Windows 2.pdf